## Engineering Design Toolkit – Catapult Activity

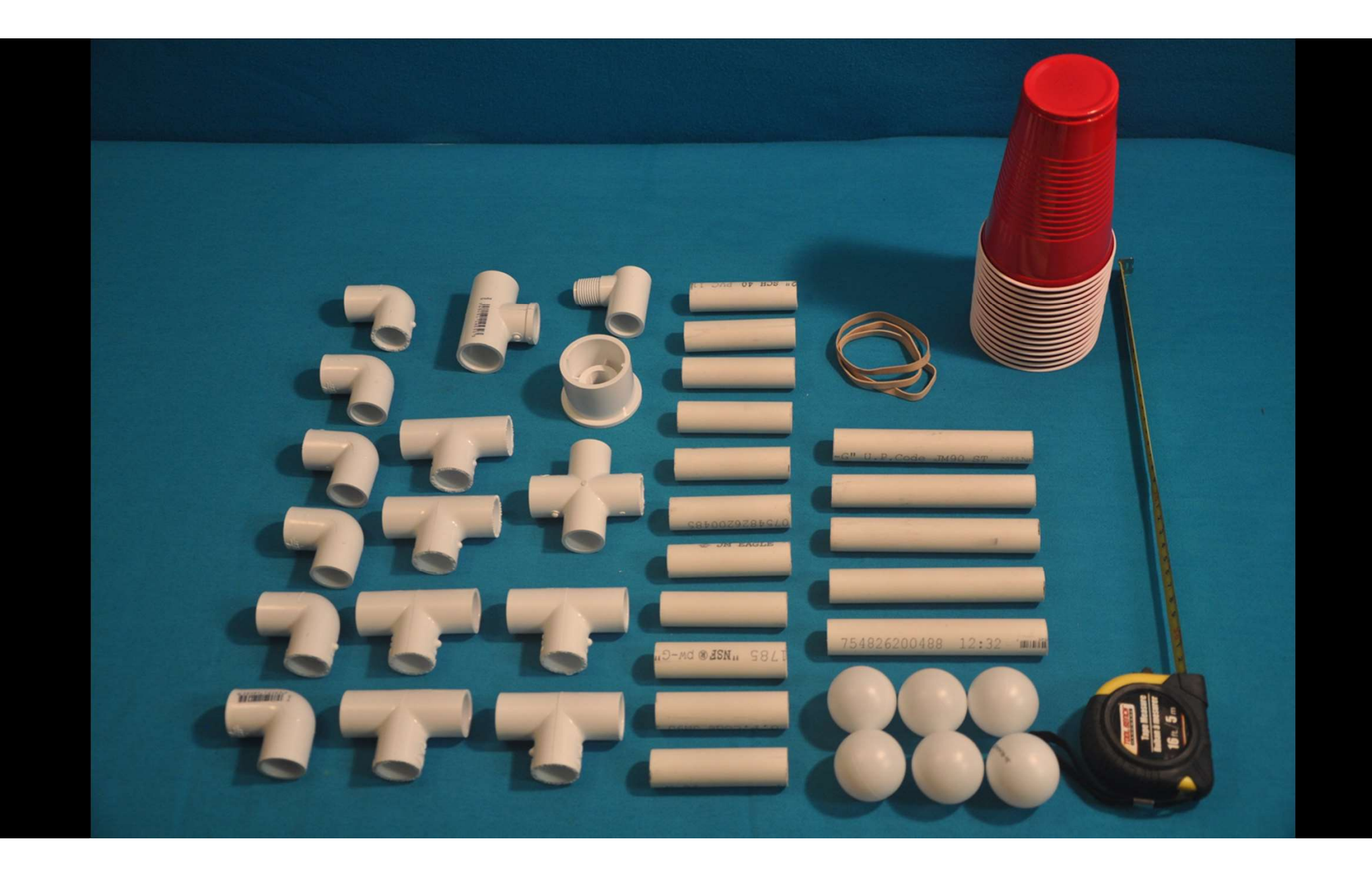

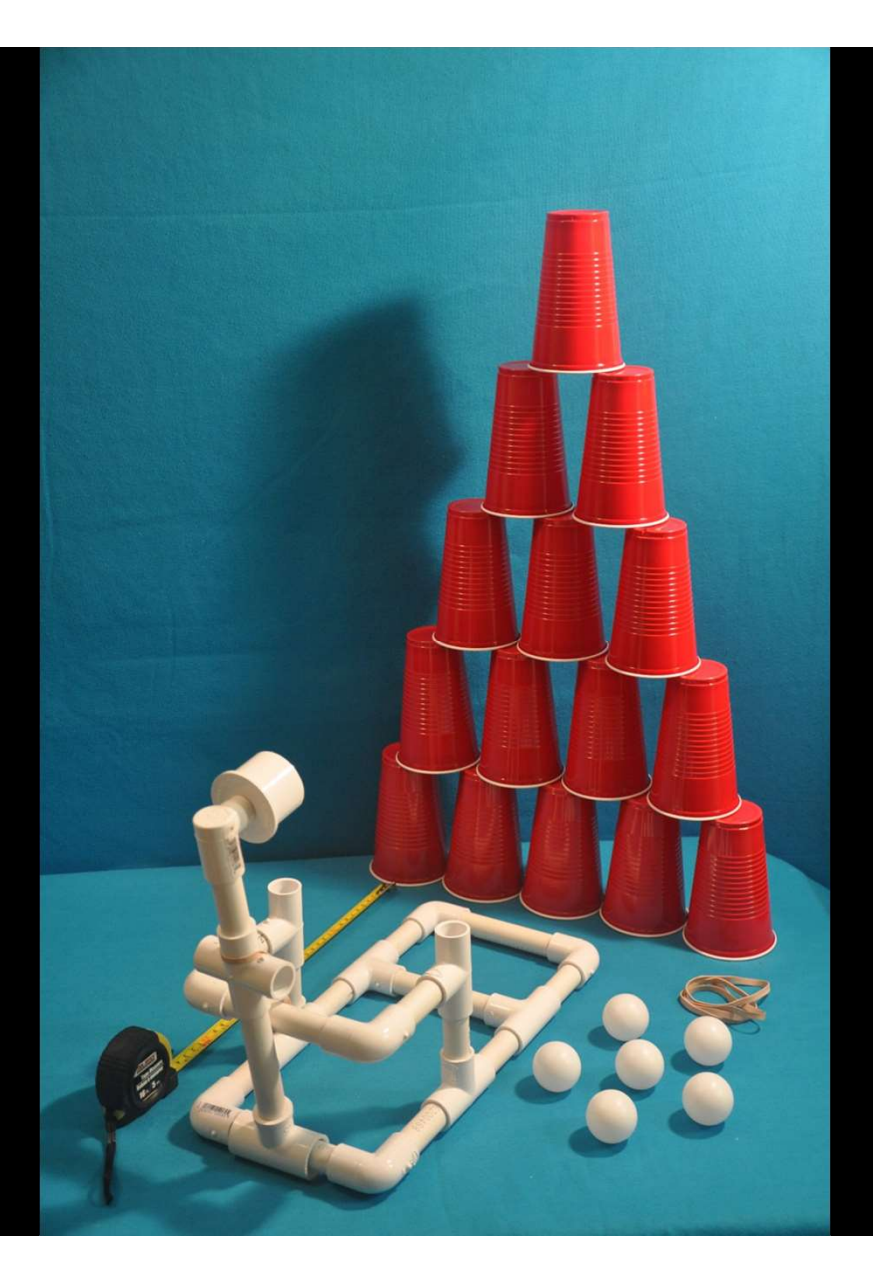

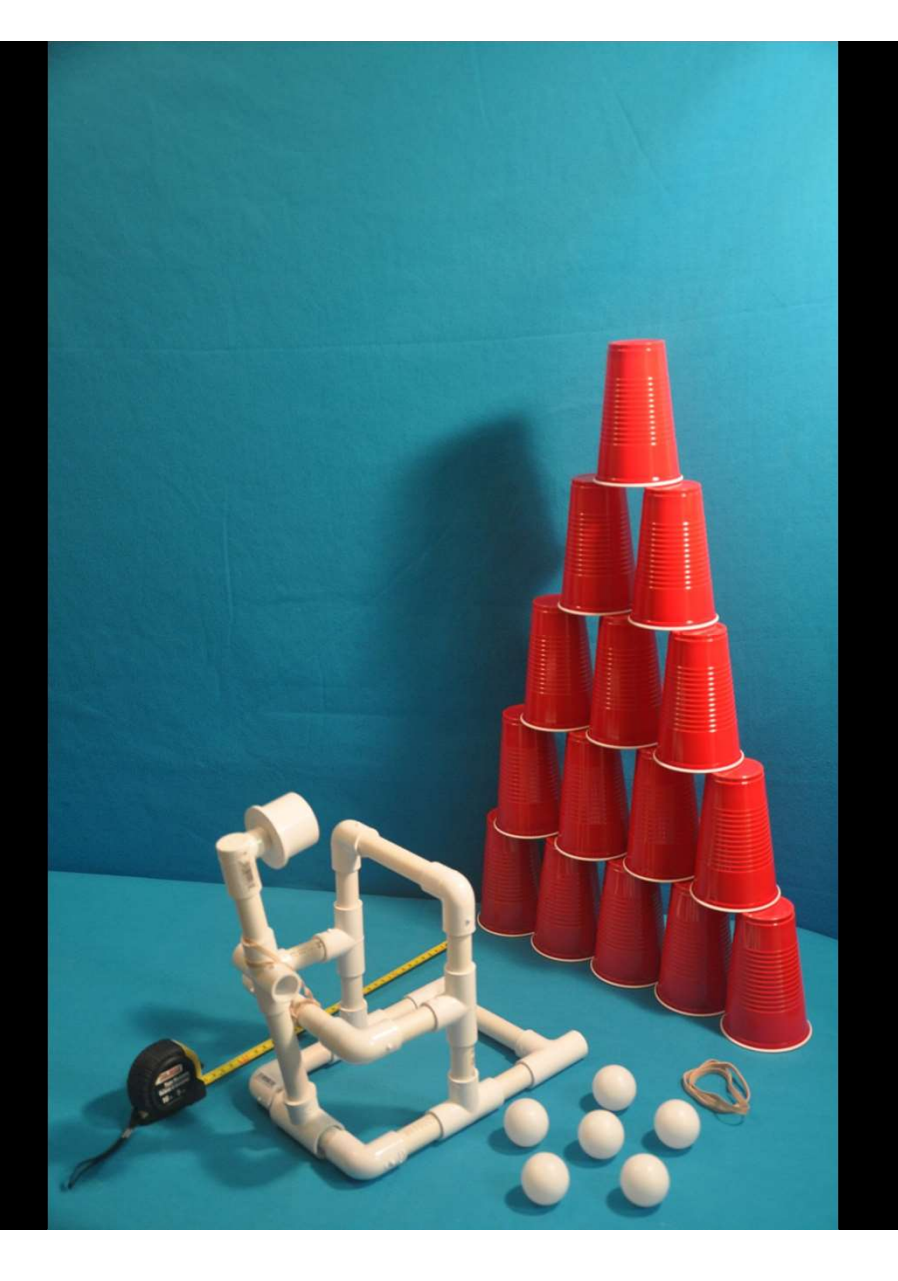

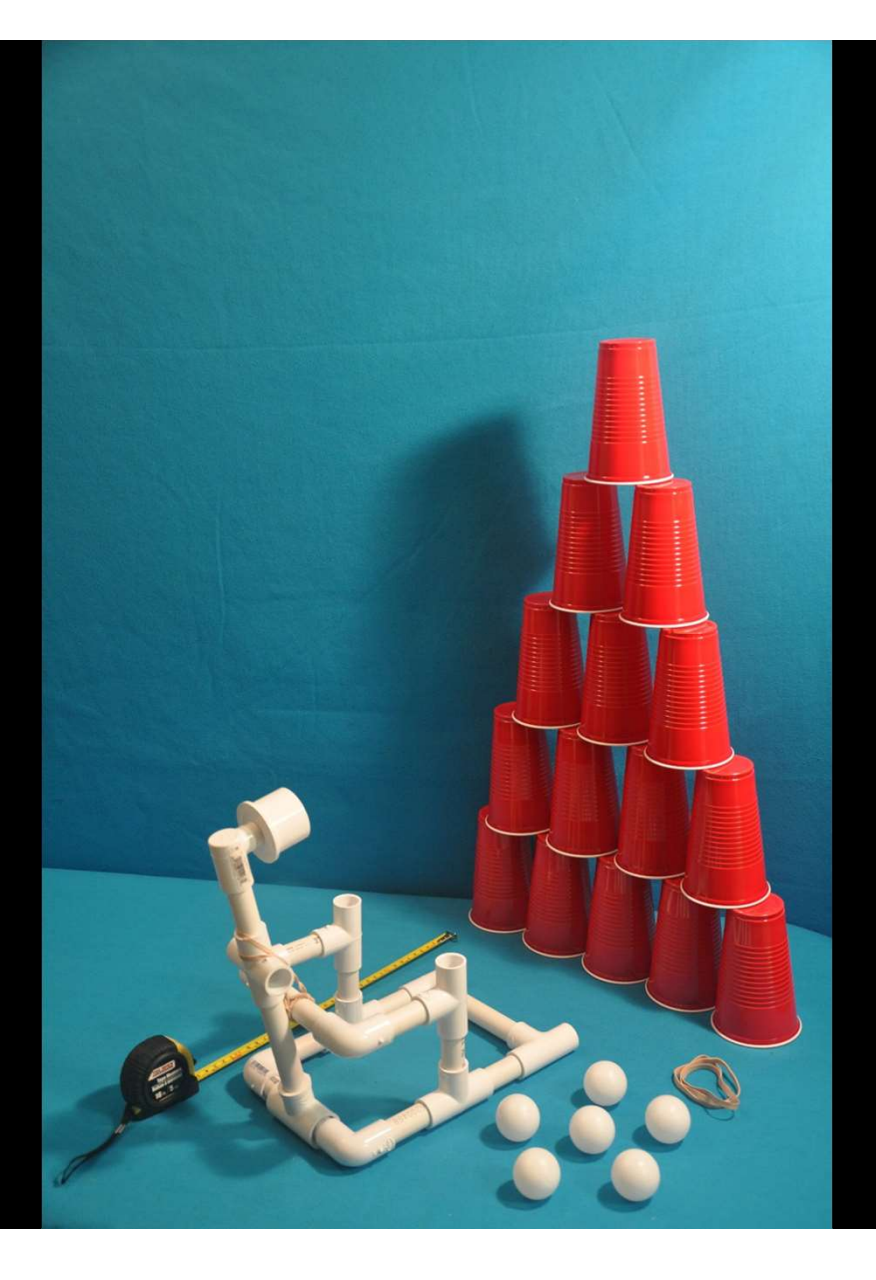

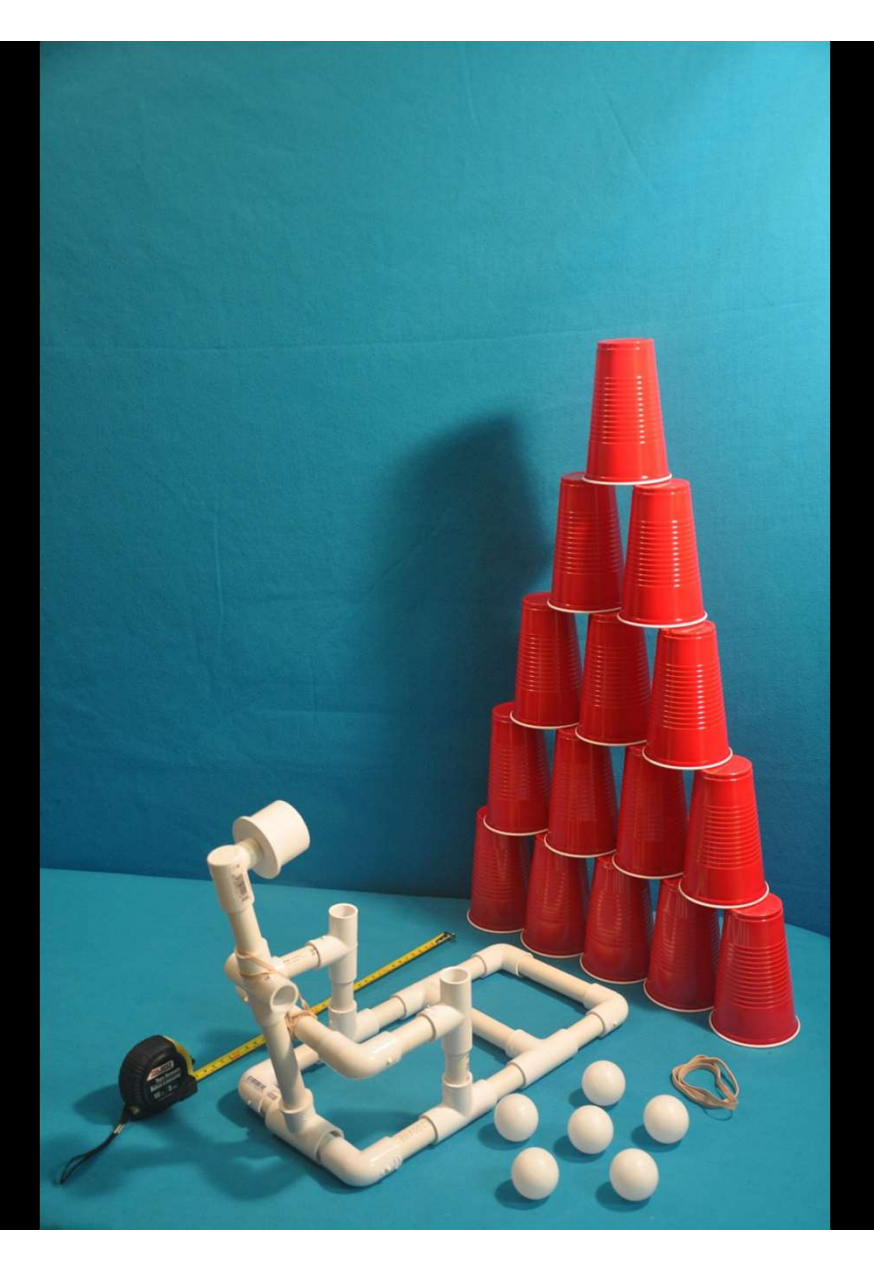

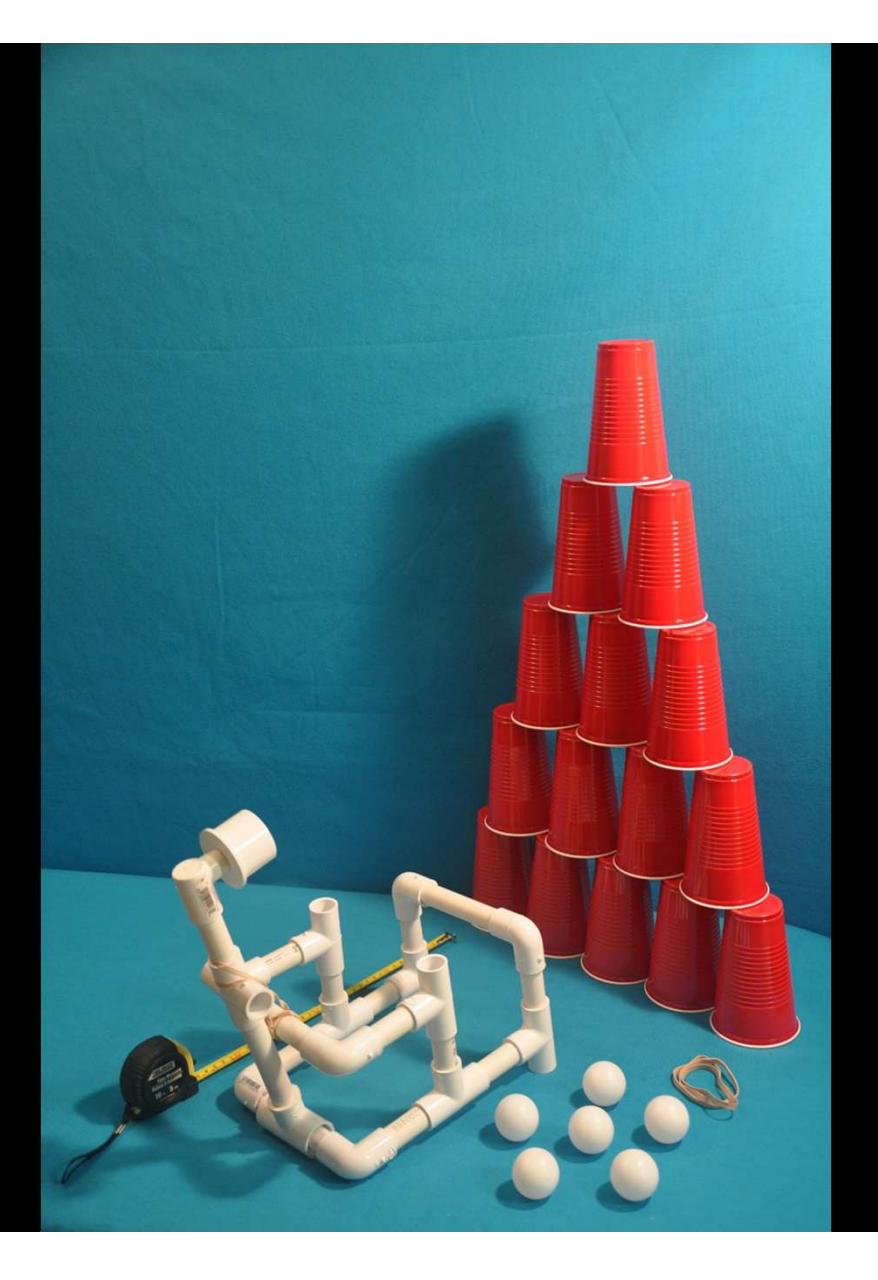

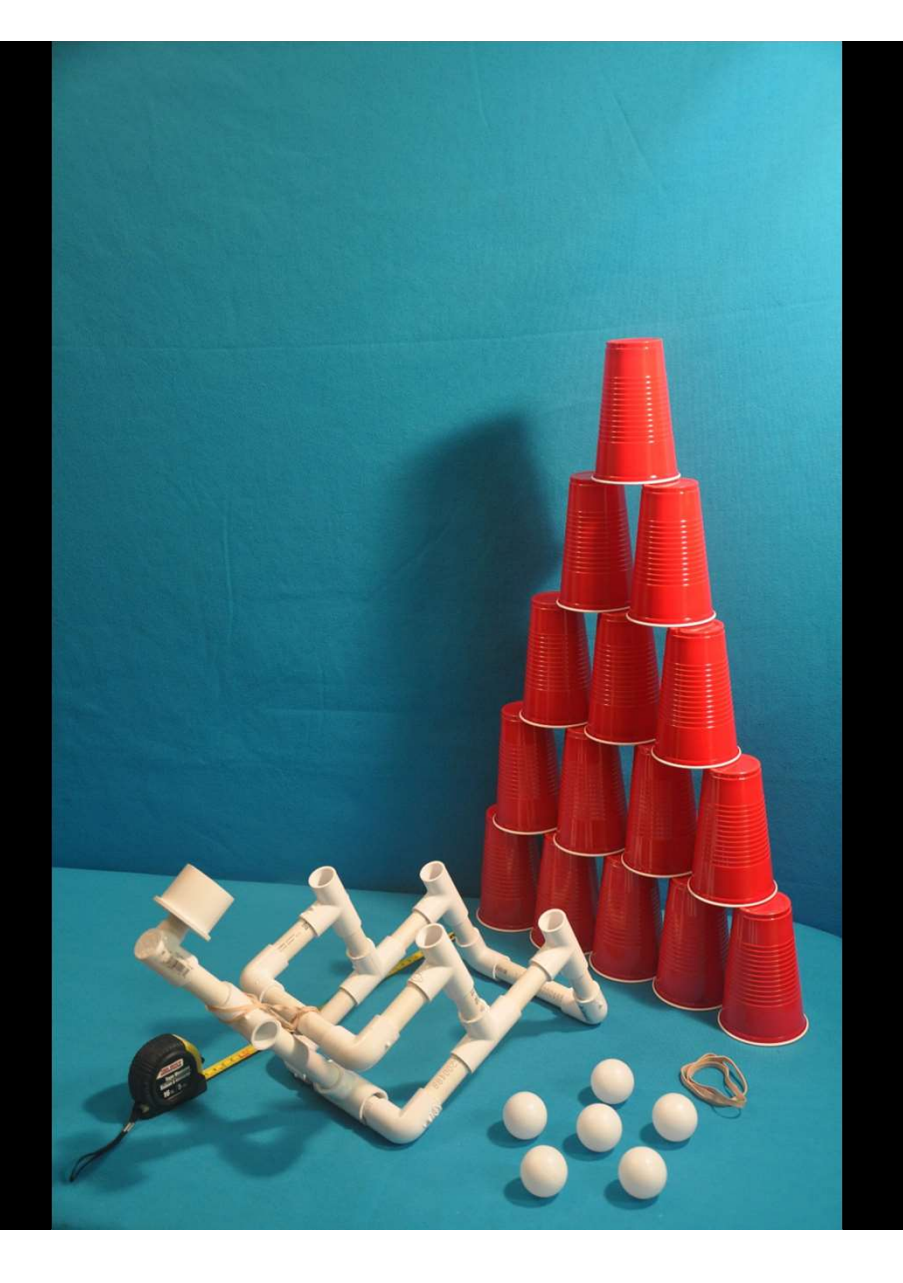

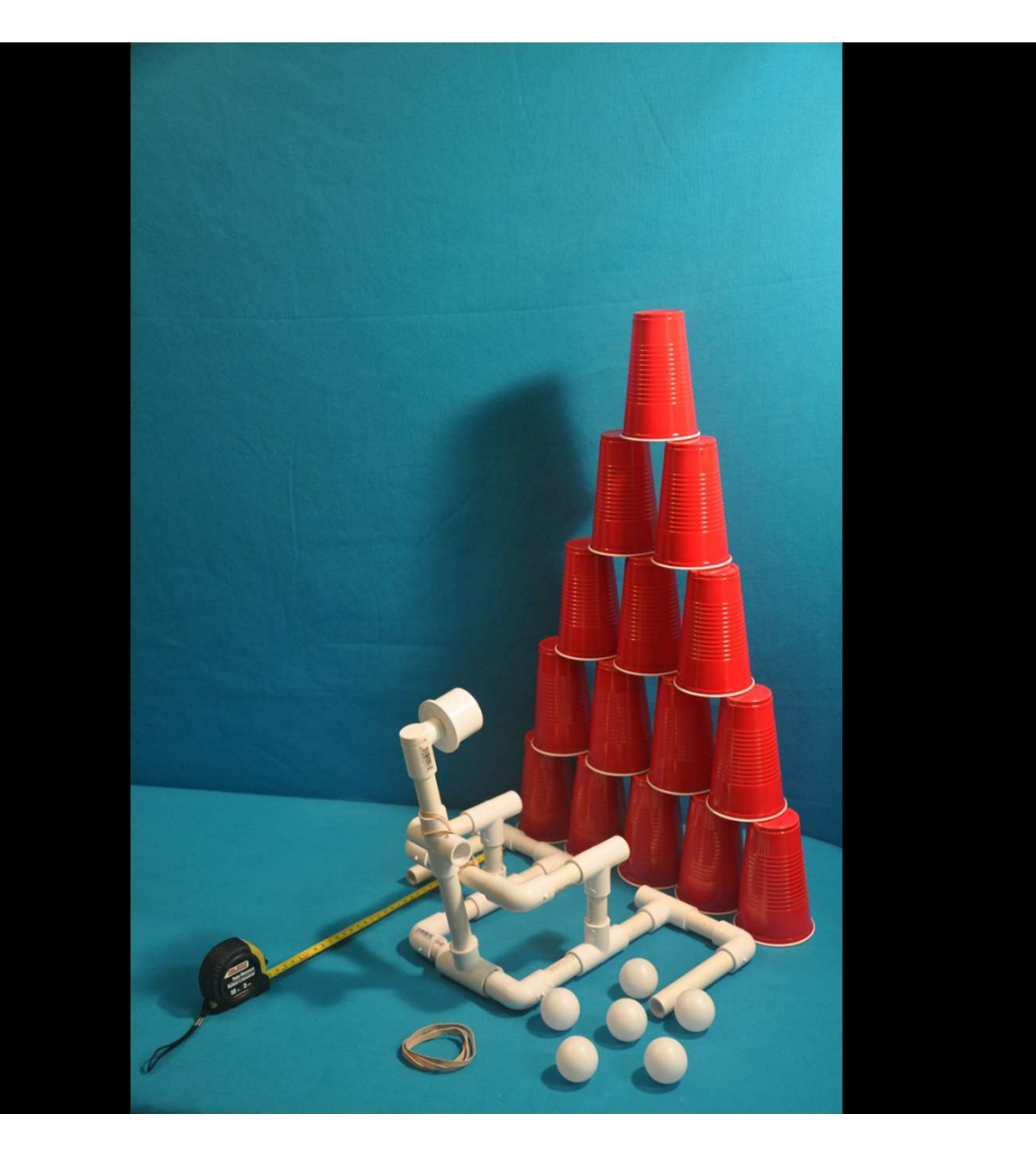